## **KISAH KEJAYAAN SUKU TAHUN KEEMPAT 2016 PUSAT INTERNET 1MALAYSIA KG ULU SEPERI**

## **Types of Success Story** *(please tick (√) one)*

- □ Keusahawanan
- □ Celik ICT / Komuniti Pintar

## **Service Provider** *(please tick (√) one)*

- □ Telekom Malaysia (TM) □ Packet 1 (P1)
- □ Celcom □ Time
- 
- 
- 
- 
- □ Maxis □ 2000 □ Redtone
- □ Digi □ Danawa

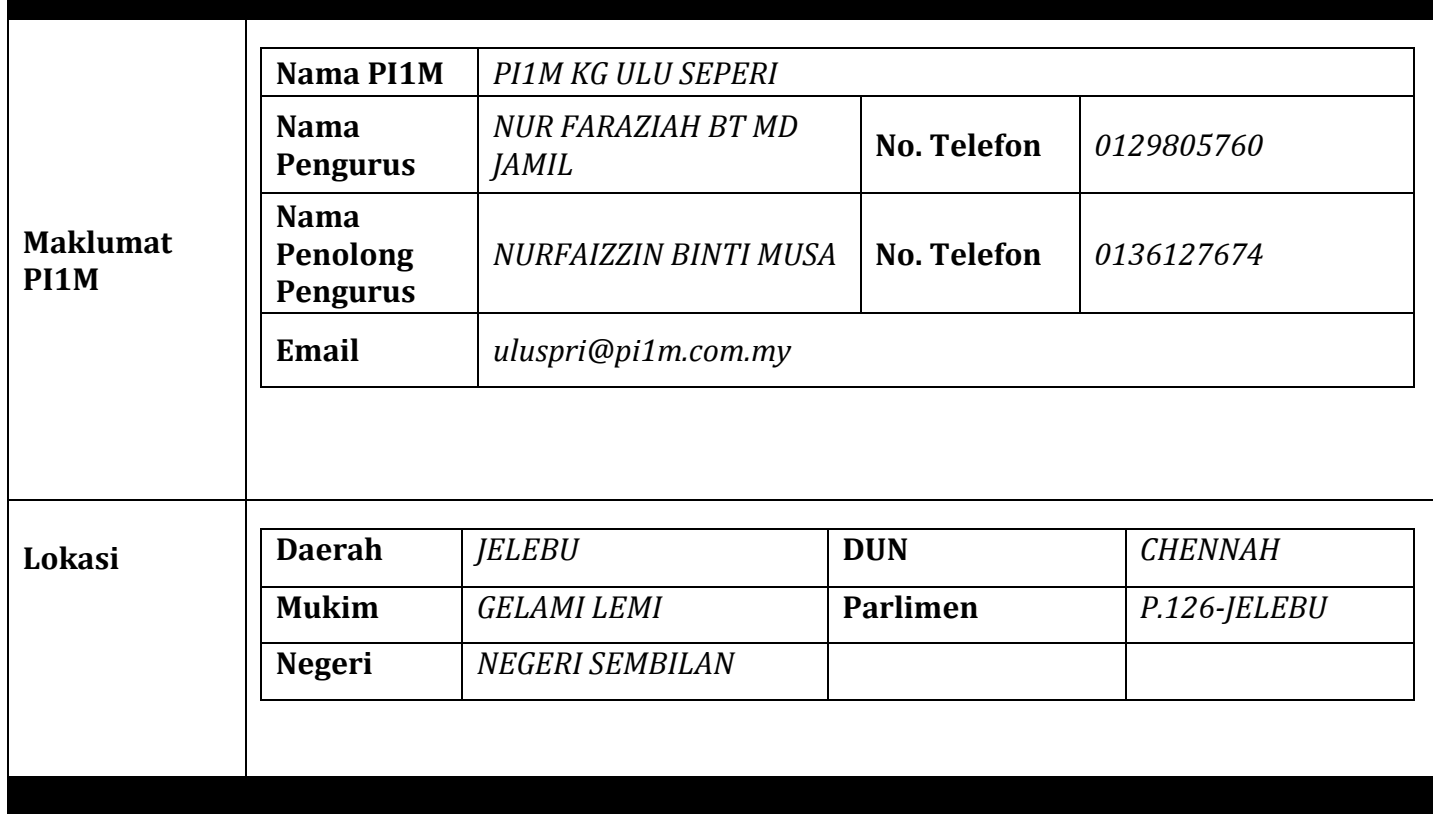

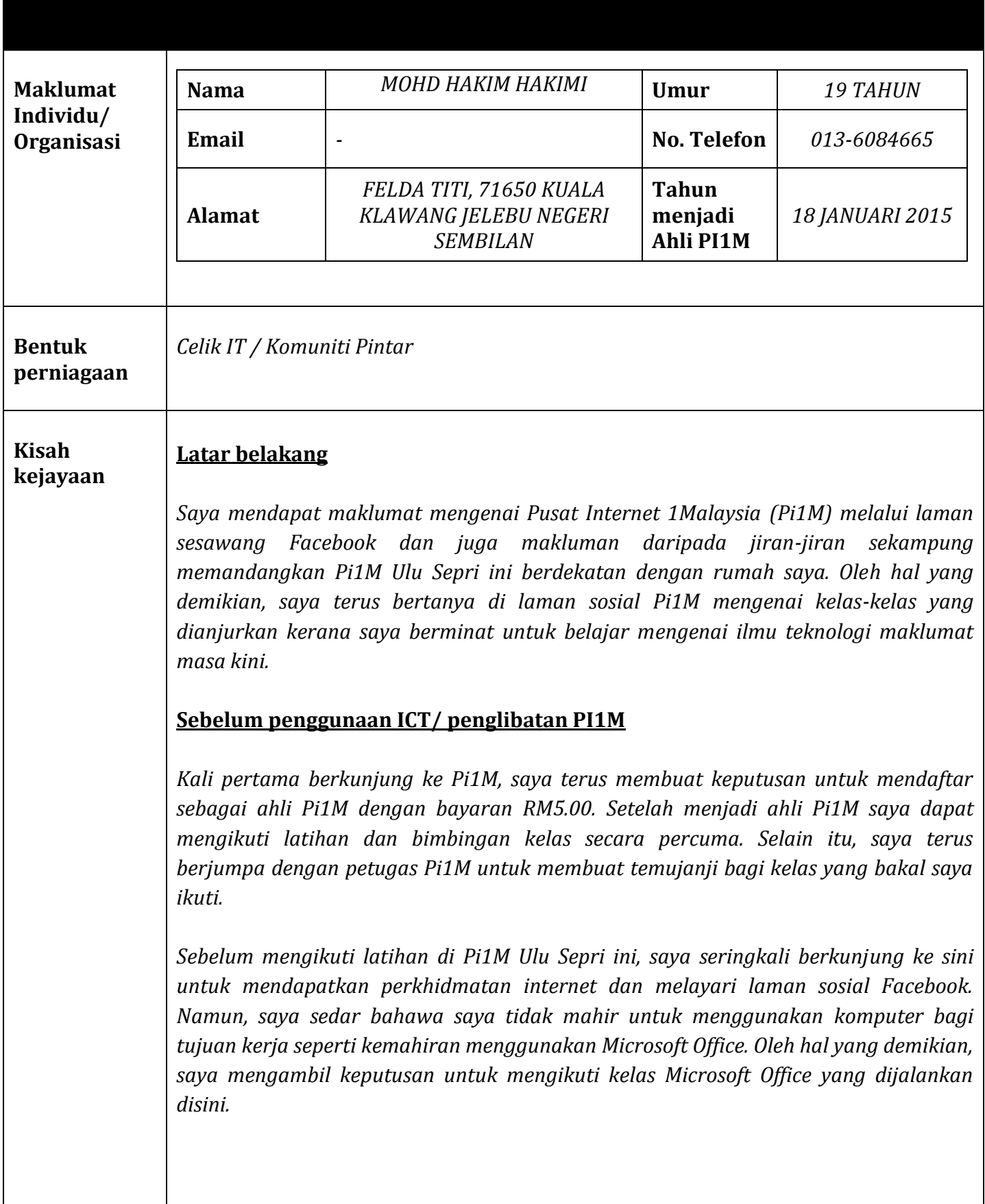

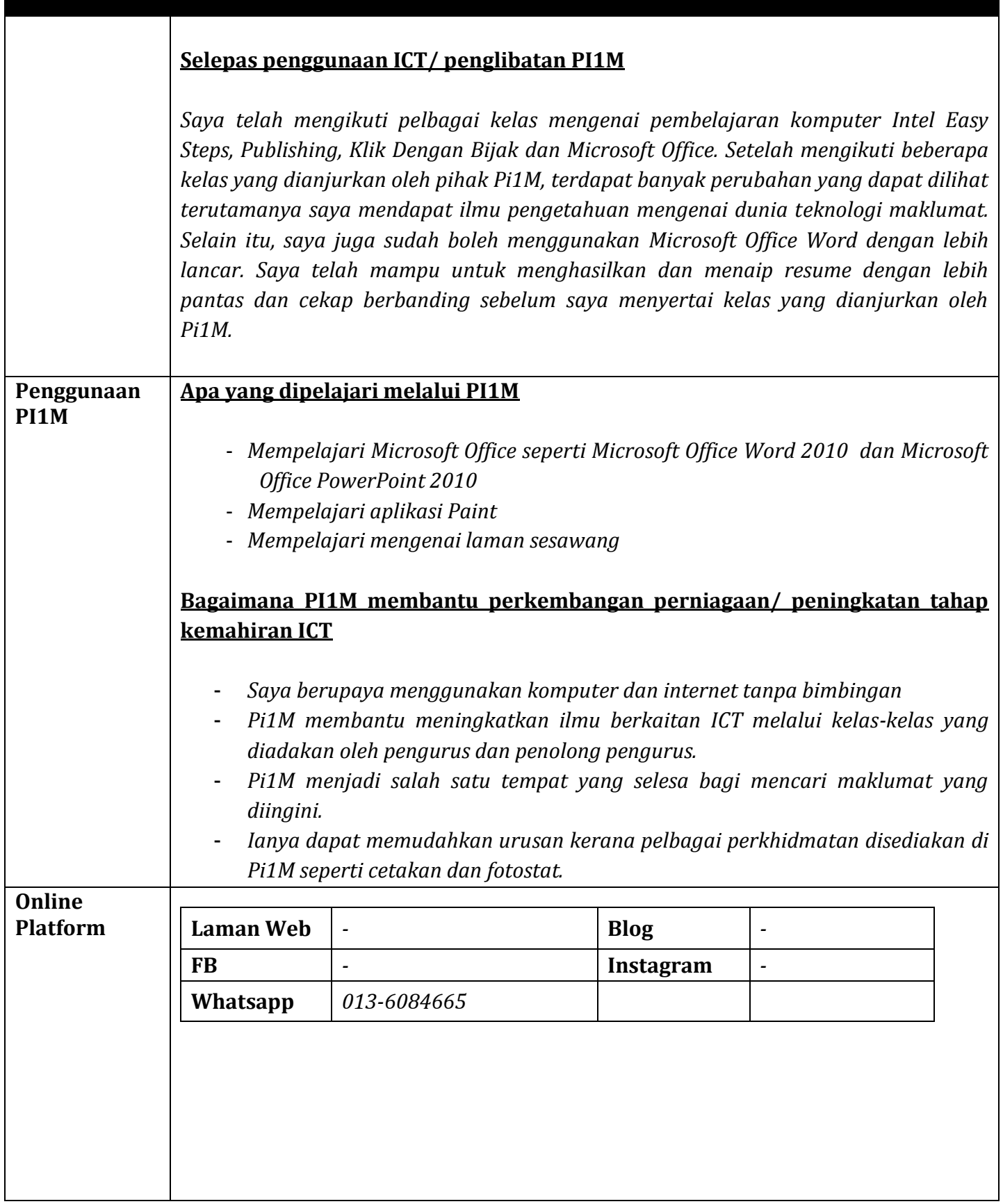

## **Gambar & Keterangan**

i) Bengkel Latihan ICT/ Keusahawan yang dihadiri

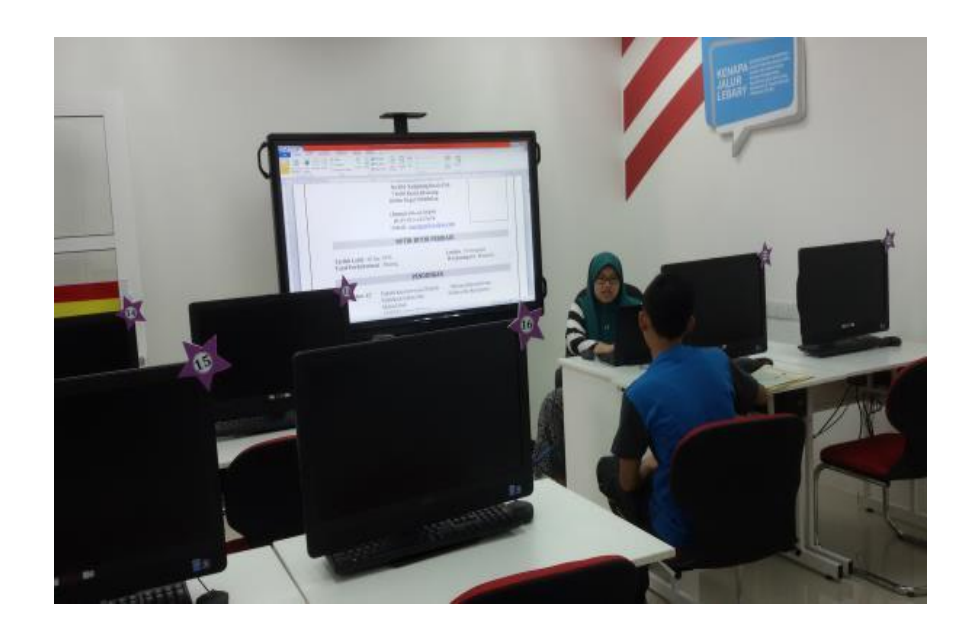

Sesi penerangan mengenai Microsoft Office Word 2010 oleh petugas

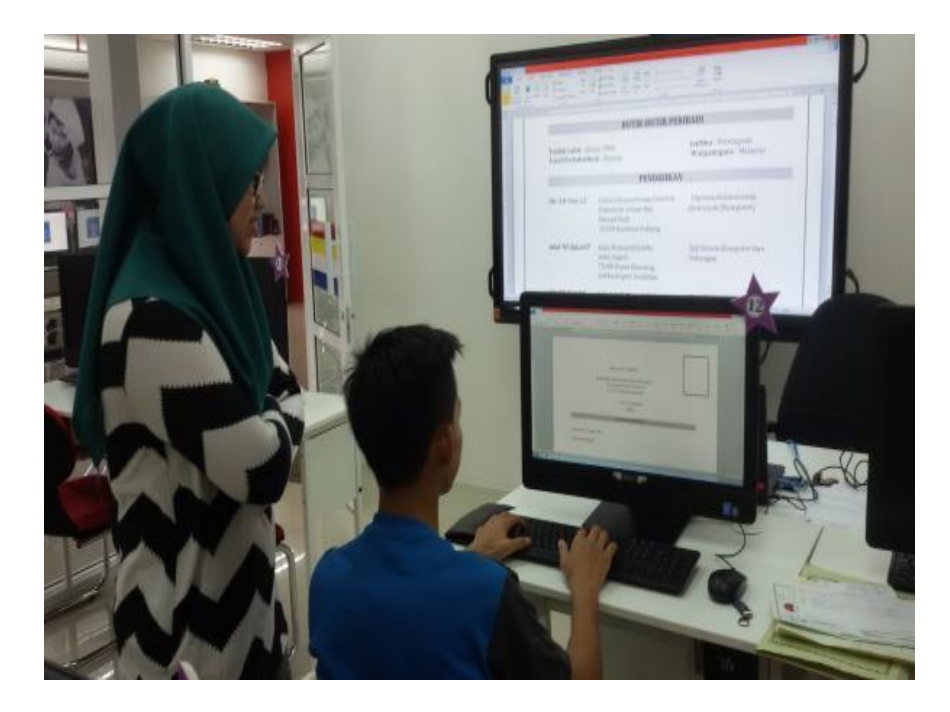

Petugas sedang memberi tunjuk ajar kepada peserta

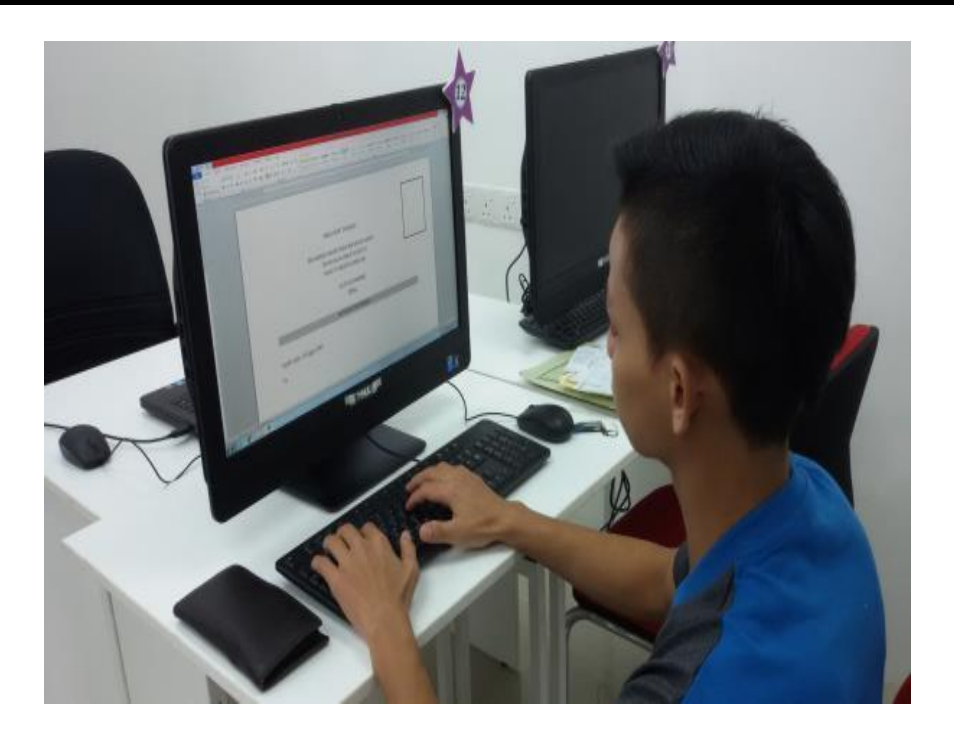

Latihan Microsoft Office Word 2010 iaitu menaip resume

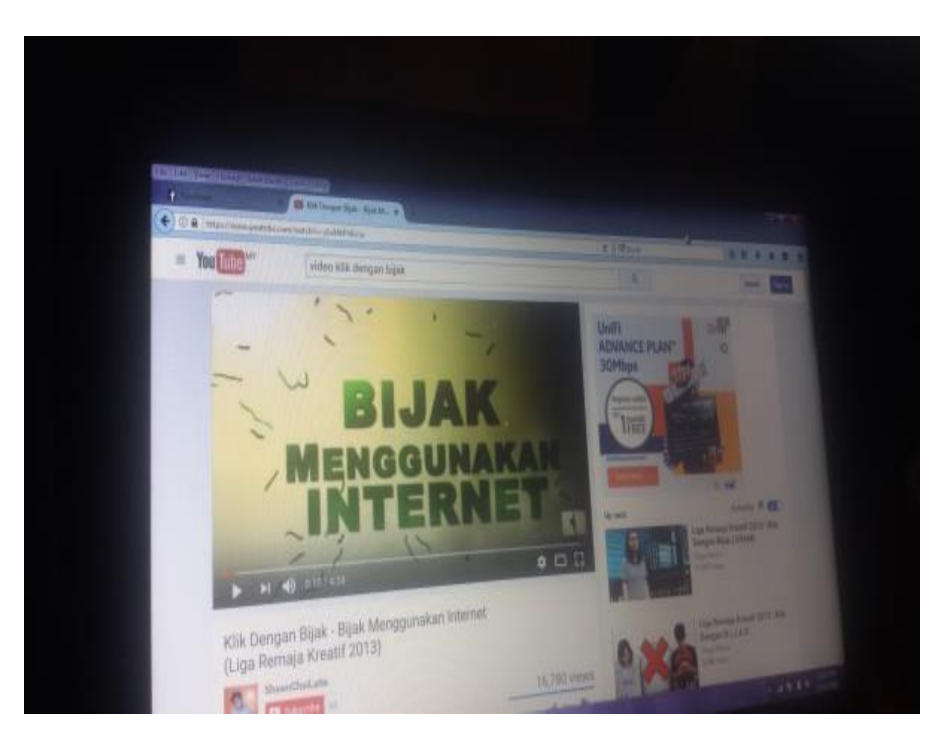

Aktiviti penerangan Klik Dengan Bijak kepada peserta

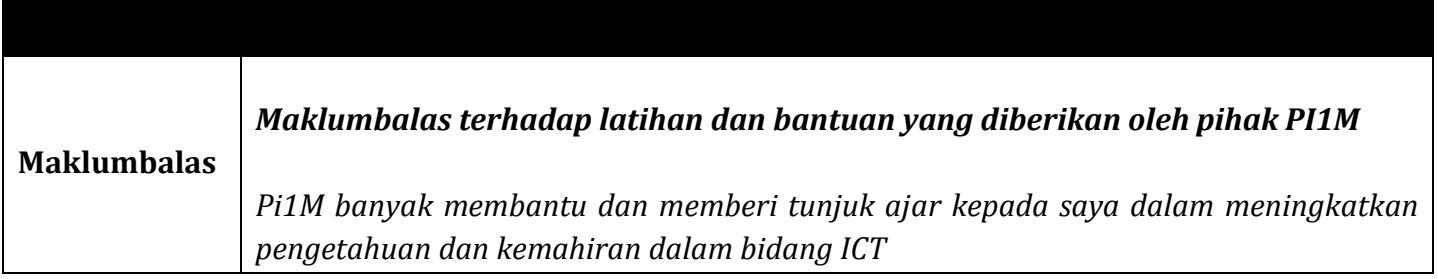